# The open-source air pollution project openair

#### David Carslaw and Karl Ropkins

#### <span id="page-0-0"></span>Towards Smarter Air Quality Analysis 1 October 2009

David Carslaw and Karl Ropkins — [The open-source air pollution project](#page-27-0) 1/25

# **Outline**

#### 1 [Introduction](#page-2-0)

- 2 [Examples of openair functions](#page-9-0)
- **3** [Developments and concluding remarks](#page-19-0)

# **Outline**

#### 1 [Introduction](#page-2-0)

- 
- <span id="page-2-0"></span>

#### Opportunities and barriers Analysis of measurement and model output data

#### **Opportunities**

- $\blacksquare$  The analysis of air quality data can provide important insights into air pollution
- $\blacksquare$  Huge amount of data available but under used
- Insightful analysis provides evidence and can reveal unexpected behaviours

#### **Barriers**

- No consistent set of tools available to carry out analysis
- Tools can be spread across many different software applications
- **Many useful approaches are simply unavailable**
- Lack of time, money or ideas about what can be done

# The challenge. . .

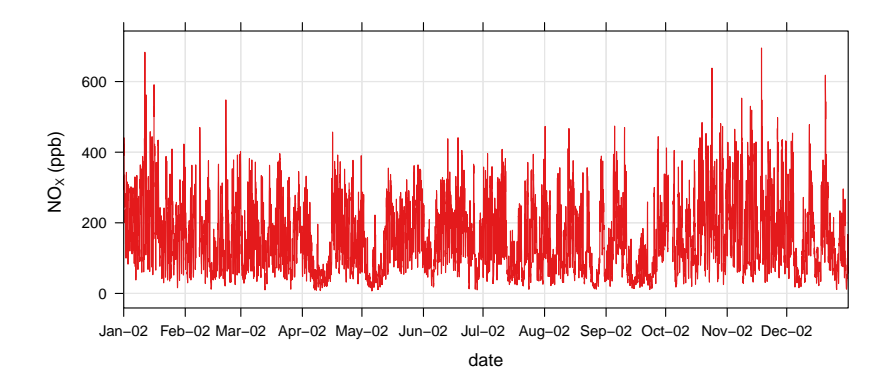

How to extract meaning and useful information from this?

#### The openair project Summary of project

#### Key points

- 3-year NERC project to October 2011
	- With additional funding from Defra, AEA and several local authorities
- **Develop and make available open-source data analysis** tools to air quality community
	- **Backed up with case studies to show usage and help** with appropriate interpretation
- $\blacksquare$  Use **R** statistical software as the platform
	- Highly capable software for "programming with data"
	- Develop a "package" of tools and progressively include advanced methods not widely available
	- Open-source, free and very well supported

#### Why open-source? The benefits of an open-source approach

- Availability of the source code, the right to modify it and use it for any purpose
- **Allow scrutiny of methods used**
- **Maximise user input through the ability** to contribute and improve the code
- **Builds trust no 'black boxes' and** analysis can easily be made reproducible
- **I** Ideal for fully-engaged knowledge exchange (key to NERC funding)
- Through R there are excellent opportunities for international collaboration and dissemination

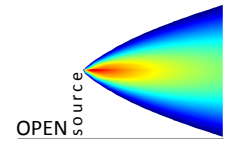

#### **openair** website Central resource for the project

- Available at [www.openair-project.org](http://www.openair-project.org) **popenair** package  $$ development version
- **All documentation**, data sets etc.
- **News group and newsletters** to keep up to date

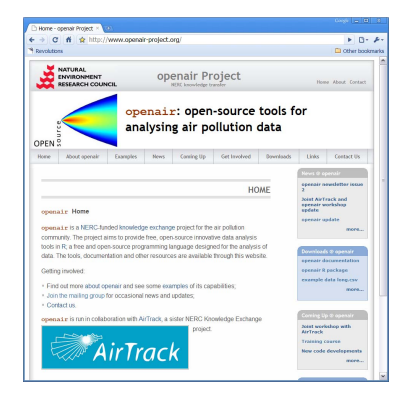

#### Data analysis How best to analyse data?

John Tukey sums it up:

"The combination of some data and an aching desire for an answer does not ensure that a reasonable answer can be extracted from a given body of data."

- $\blacksquare$  Data analysis is most useful when built around specific questions (need an aching desire), however. . .
- Exploratory data analysis can be very insightful and is under-used — but time consuming
- Case studies can provide fresh thinking and new ideas about what can be done and how to draw inferences from data

# **Outline**

- 2 [Examples of openair functions](#page-9-0)
- <span id="page-9-0"></span>

# Brief examples of **openair** functions Lots already available — highlight one

- $\blacksquare$  Wide range available covered fully in documentation
- **Here** we outline the approaches used
- $\Box$  Consider trends in a flexible way
- **Highlight the idea of** conditioning

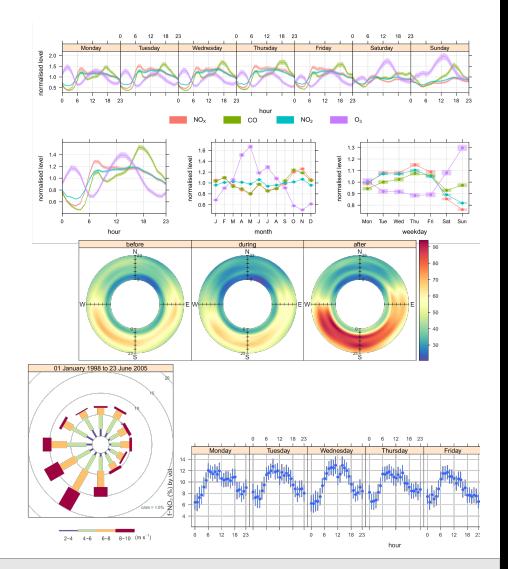

## Mann-Kendall analysis of trends Consider trends in  $NO<sub>x</sub>$  concentrations at London Bloomsbury

- **Mann-Kendall** analysis often used for environmental time series
- Consider monthly trends with option to de-seasonalise the data
- **Use bootstrap simulation** techniques to estimate uncertainties and block bootstrap to deal with autocorrelation

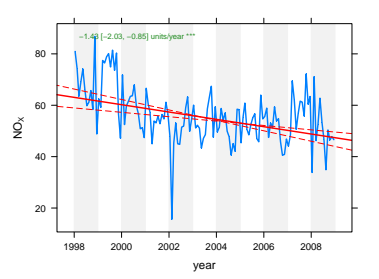

#### Example

Read some data in and plot the trend  $mydata = import('d://data/bloomsburg.csv")$ 

 $MannKendall(mydata, pollutant = "nov", deseason = TRUE)$ 

David Carslaw and Karl Ropkins — [The open-source air pollution project](#page-0-0) 12/25 12/25

#### Mann-Kendall analysis of trends Trends by wind sector

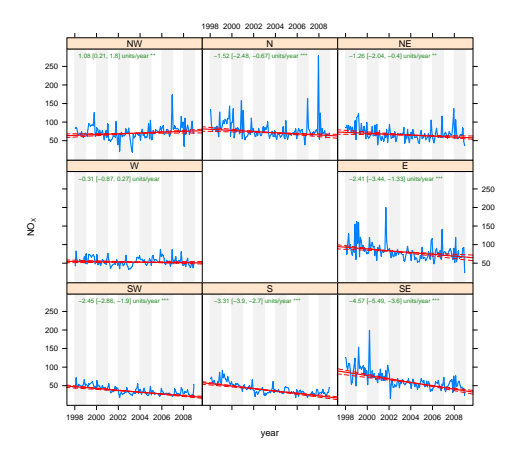

#### Example

MannKendall(mydata, pollutant  $=$  "nox", deseason  $=$  TRUE, type  $=$  "wd")

David Carslaw and Karl Ropkins — [The open-source air pollution project](#page-0-0) 13/25

#### Mann-Kendall analysis of trends Trends by day of the week

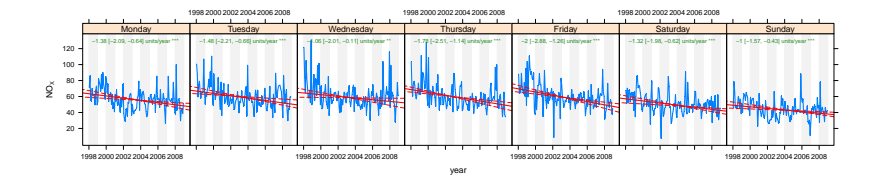

#### Example

MannKendall(mydata, pollutant = "nox", deseason = TRUE, type = "weekday")

#### Mann-Kendall analysis of trends Trends by hour of the day

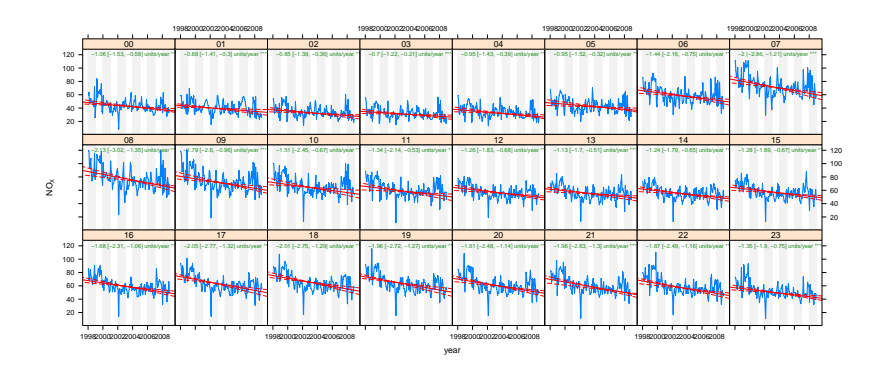

#### Example

MannKendall(mydata, pollutant = "nox", deseason = TRUE, type = "hour")

David Carslaw and Karl Ropkins — [The open-source air pollution project](#page-0-0) 15/25 15/25

### Mann-Kendall analysis of trends Trends by season

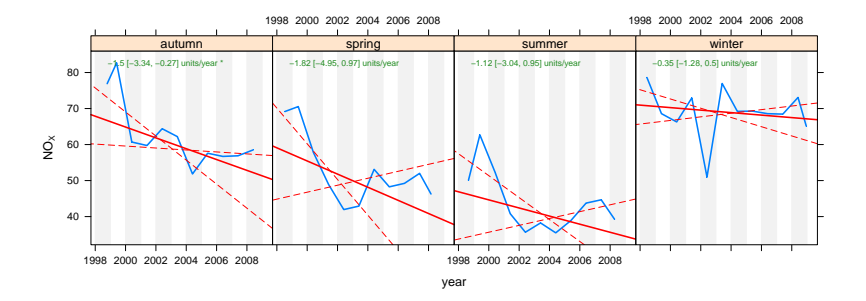

#### **Example**

MannKendall(mydata, pollutant = "nox", deseason = TRUE, type = "season")

### A different kind of wind rose How do met conditions vary by...

Consider meteorology dependent on concentration of  $NO<sub>x</sub>$ 

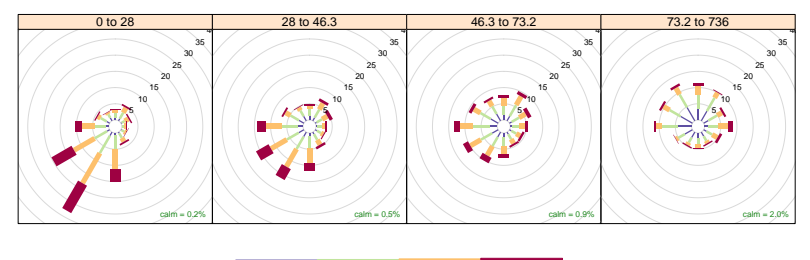

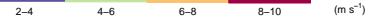

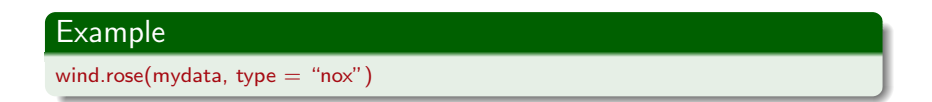

David Carslaw and Karl Ropkins — [The open-source air pollution project](#page-0-0) 17/25

#### How do concentrations vary by time? Looking at interventions

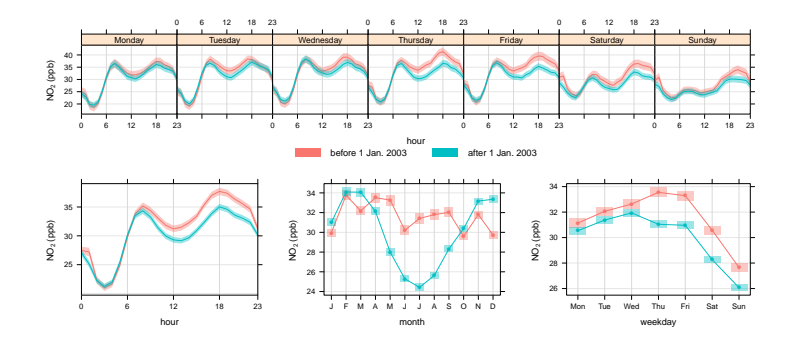

#### Example

mydata = split.by.date(mydata, date = " $1/1/2003$ ", labels = c("before 1 Jan. 2003", "after 1 Jan. 2003")) time.variation(mydata, pollutant = "no2", type = "site", ylab = "no2 (ppb)")

#### David Carslaw and Karl Ropkins — [The open-source air pollution project](#page-0-0) 18/25

### Tools for model evaluation CMAQ model output

- **Exaluating models is** important
- $\blacksquare$  Emphasis is on quantitative 'metrics' e.g. fractional bias
- Scope for better understanding of model performance

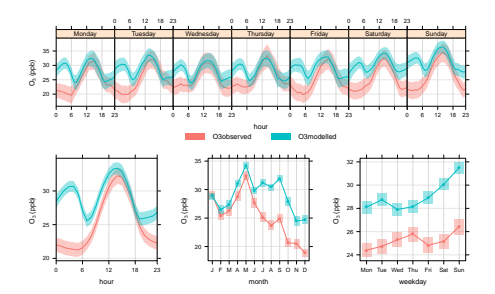

#### Example

time.variation(cmaq, pollutant = "o3", type = "site")<sup>a</sup>

<sup>a</sup>Thanks to Sean Beevers, King's College London for CMAQ output.

# **Outline**

#### <span id="page-19-0"></span>**3** [Developments and concluding remarks](#page-19-0)

#### Higher time resolution measurements What are the benefits?

- $\blacksquare$  Loss of useful information with hourly mean data
- $\blacksquare$  Measurements of NO<sub>x</sub> close to Heathrow Airport
	- **Hourly means show broad** variation in source emissions
	- 10-second measurements reveal individual aircraft plumes
	- $\blacksquare$  Many new insights<sup>a</sup>

<sup>&</sup>lt;sup>a</sup>Carslaw et al. (2008). Near-field commercial aircraft contribution to nitrogen oxides by engine, aircraft type and airline by individual plume sampling.  $ES&T.$  42(6): 1871-1876.

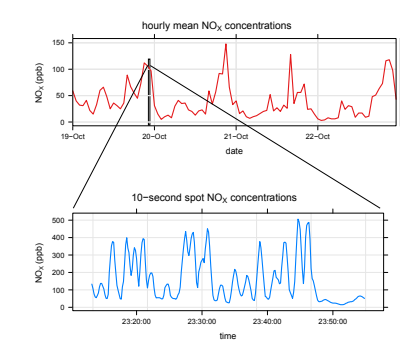

#### Comparisons with emission inventories Alternative look at pollutant ratios and relationships

- $\blacksquare$  Pollutants ratios/relationships often used for comparison with emission inventories
- Scatter plots contain potentially lots of useful information
- 
- 

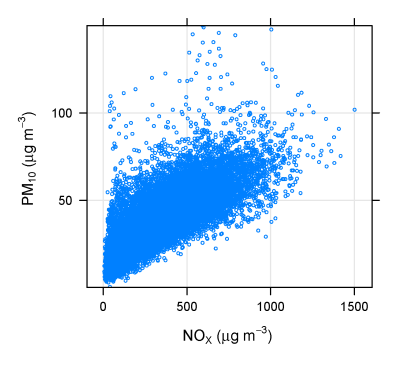

#### Comparisons with emission inventories Alternative look at pollutant ratios and relationships

- $\blacksquare$  Pollutants ratios/relationships often used for comparison with emission inventories
- Scatter plots contain potentially lots of useful information
- **Much of the variation is due** to background concentrations
- What to do if no background concentrations available?

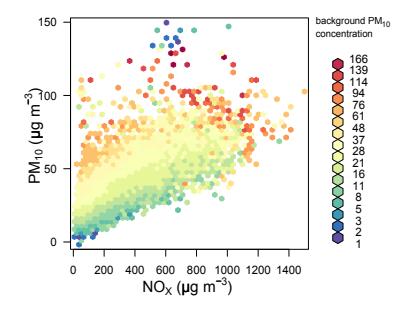

#### Search for linear patterns in the data Estimation of pollutant ratios in the absence of background data

- Split data into 3-hour non-overlapping blocks<sup>a</sup>
	- $\blacksquare$  Fit regression line to each 3-hour block and calculate slope
	- $\blacksquare$  Filter for slopes with high  $R^2$
- $\blacksquare \Rightarrow$  Linear patterns in data
- 

<sup>a</sup>Bentley, S.T. (2003). Graphical techniques for constraining estimates of aerosol emissions from motor vehicles using air **monitoring network data.** Atmost dechniques for constraining about the density. The set of aerosol emissions from motor vehicles using air extending network data. Atmos. Env., 1491–1500.

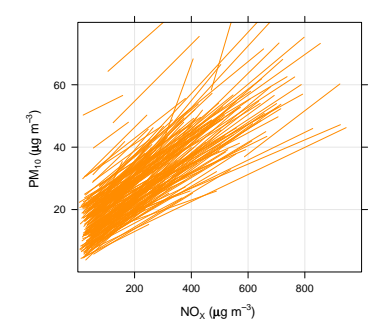

### Search for linear patterns in the data Estimation of pollutant ratios in the absence of background data

- Split data into 3-hour non-overlapping blocks<sup>a</sup>
	- $\blacksquare$  Fit regression line to each 3-hour block and calculate slope
	- $\blacksquare$  Filter for slopes with high  $R^2$
- $\blacksquare \Rightarrow$  Linear patterns in data
- Mode of slope is a good estimate of mean  $PM_{10}/NO_x$ ratio

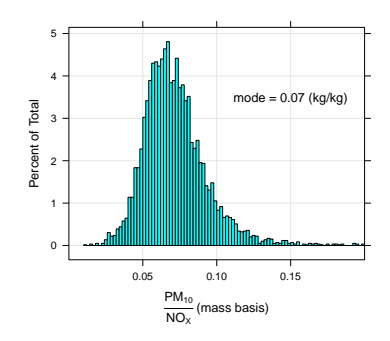

<sup>&</sup>lt;sup>a</sup>Bentley, S.T. (2003). Graphical techniques for constraining estimates of aerosol emissions from motor vehicles using air monitoring network data. Atmos. Env., 1491–1500.

# **Developments**

- **1** Reviewing scientific literature and will adopt promising approaches e.g.
	- Source identification and characterisation
	- $\blacksquare$  Better quantitative analysis
	- **Further development of tools for model evaluation**
- **2** The **openair** package
	-
	-
	-
	-

# **Developments**

- **1** Reviewing scientific literature and will adopt promising approaches e.g.
	- Source identification and characterisation
	- **Better quantitative analysis**
	- **Further development of tools for model evaluation**
- **2** The **openair** package
	- Graphical-user interface  $(GUI)$ ?<sup>1</sup>
	- Remote repository with full version control and easier installation
	- **Nork towards access via AURN archive and LAQN**
	- Reproducible analyses using Sweave, R and  $\angle$ FFX

 $1A$  researcher from another university has started this...

Thank you for you attention. . .

# Questions?

<span id="page-27-0"></span>David Carslaw d.c.carslaw@its.leeds.ac.uk

David Carslaw and Karl Ropkins — [The open-source air pollution project](#page-0-0) 25/25 25/25